#### **ScriptWriter Free Download [March-2022]**

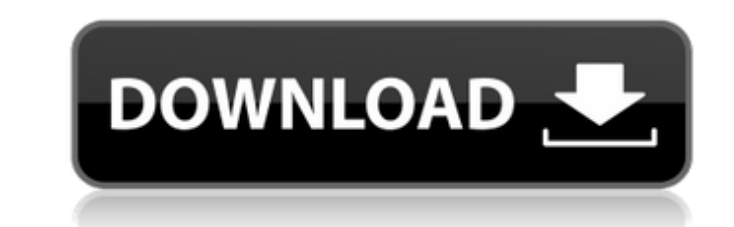

### **ScriptWriter With Keygen PC/Windows (2022)**

ScriptWriter Crack For Windows is a tool that aids with Avisynth and Virtualdub script creation. It is designed for batch processing of large numbers of source video files. It is made in MS Visual C#, runs under Windows OS been designed to be fast and performant. It runs on Windows platform, Linux and Mac OS. What ScriptWriter Crack Keygen can do: ScriptWriter provides a great assortment of templates that are easily customizable. Avisynth te allow you to create a re-usable intermediate script file, based on the video files that will be uploaded. Virtualdub templates allow you to start from scratch and create your own customized Avisynth script to be used in vi ScriptWriter template features: - Easy initialization - Fast startup and big file processing, because of it's C# based design. - 6 basic predefined templates - You can create your own template by defaulting to the predefin modifying the main files. - Be able to display the processed/compressed video files with the help of Virtualdub. - Have easy access to the variables in the Avisynth script. - Support for netfilter and.NET filter. - Support Microsoft DirectShow filter. - Support for Multi-Core and Multicore processing. - Support for Avisynth 2.12.0, and later versions. - Support for Wirtualdub 4.1, and later versions. - Support for Avisynth 3.0, and later ver for Virtualdub 5.0, and later versions. - Support for Virtualdub 6.0, and later versions. - Support for Virtualdub 8.0, and later versions. - Support for Virtualdub 9.0, and later versions. -Support for Virtualdub 10.0, and later versions. - Support for Virtualdub 11.0, and later versions. - Support for Virtualdub 13.0, and later versions. - Support for Virtualdub 13.0, and later versions. - Support for Virtua versions. - Support for Virtualdub 15.0, and later versions. - Support for Virtualdub 16.0, and later versions. - Support for

### **ScriptWriter Crack + Activation Key Free Download [Updated]**

ScriptWriter is designed to process large numbers of video files in a batch mode, for example, to create Avisynth and Virtualdub templates, render them all in one job or to create scripts that combines several avisynth and files into one job. It is simple to use and easy to install, I am planning to add script generator for some other sample video/audio formats as well. For video formats, it supports ffmpeg, avconv and avprobe to rename the Compatible with Virtualdub 2.1 or higher  $[$  Compatible with.NET 3.5 or higher  $[$  Features: The framework supports displaying the.NET version information  $[$  Using Windows Explorer: Right-click any folder, select ScriptW New Script with Folder (this will start the applet and open the folder using Windows Explorer).Select Folder and then press Ok.Now, go to the second tab, and create one.AVS file or.AVC file... To create one.AVS file or.AVC file or.AVI file: 2 Press New Button 2 Select Video/Audio Source, and then press Ok 2 Then, choose the folder for the files (the path in the file explorer). 2 Now, just press Ok. 2 Then, Script Writer will find the longest specified folder and save it to the clipboard.It will also display the properties of the selected video file. Now, you are done. Now, you have the option of just creating avisynth or virtualdub files, so you don't have to Additional Features: You can create/process/open the.asp file, in addition to.AVS files You can also use the script to combine several avisynth and/or virtualdub files into one job. You can also use the script to combine a

a.AVS file, or a.AVI and/or a.AVS file, or a.AVI and/or a.AVC file into a single virtualdub/avisynth output file. You can process the files in one job, if you wish You can process the files in one job, if you wish You can

09e8f5149f

# **ScriptWriter Crack+ [Updated-2022]**

1- Install ScriptWriter 2- In the folder "ScriptWriter" go to "package1". 3- Double click on "install\_scriptwriter.exe". 4- You will be prompted to overwrite files (answer Yes if you're asked) 5- Once installed you should ScriptWriter executable under folder "ScriptWriter". You can open it using: "C:\Program Files\ScriptWriter\ScriptWriter\ScriptWriter\ScriptWriter\ScriptWriter\ScriptWriter\ScriptWriter\ScriptWriter\ScriptWriter\ScriptWrite that allows you to batch create Avisynth (AVI) and virtualdub (VDF) script to automate your whole process. ScriptWriter can: • Take videos from your camcorder (in Avisynth format) and use a small Avisynth template for video processing. • Create finished AVI and VDF script files. • Generate Virtualdub project files based on the output Avisynth script. • Create virtualdub command lines for batch processing. • Generate virtualdub MXF-WME/RM/RMF/ files with VP6/AVC/AVI compression. • Generate a menu file for PVR-350 and more camcorders (MTS, MXF..etc...) with AVCHD to WTV files conversion. • Compress videos to AVI for streaming. • Generate Avisynth script from sequence in Avisynth. • Generate virtualdub script from Avisynth template. • Generate virtualdub script from directory of Avisynth script files. Script Writer Key Points: • The script is divided in 3 parts: 1. Reader: - A the Reader part of the script you will need to open the Avisynth project files that you want to process. Avisynth files should be saved as "project files" and not "compiled files" or they will not be read correctly. • The the open source project Avisynth which is available on their website. 2. The video processing: - The video processing script does the following: - Pre-process - Compress - Post-process • Open the video files in Avisynth. -

- supports both Avisynth and Virtualdub - autocomplete files names - easy to use, supports basic options - free ScriptWriter output: - Avisynth (.AVS) and Virtualdub (.MTS) file - Easy to use or even for beginners - Free. ScriptWriter: - Import a file using 'Import' button - Select job options, a few customizable parameters - 'Generate scripts' button will prepare the script you will use in virtualdub or avisynth - Avisynth.AVS file (output (for future reference) Some screenshots: - import source files - press Generate scripts button - there is an additional setting to choose which file to use as reference (output) - Process Time: this option only works with time in seconds for the job to run; default is aprox. 22 seconds - you may set the Input Frames number you want to convert here (in avisynth the number is given by default). Here are some video tutorials to get you started Features: - easy to use - supports both Avisynth and Virtualdub - autocomplete files names - easy to customize even for beginners - free ScriptWriter Screenshots: - Import a file using 'Import' button - press Generate scri is an additional setting to choose which file to use as reference (output) - Process Time: this option only works with avisynth and sets the time in seconds for the job to run; default is aprox. 22 seconds - you may set th number you want to convert here (in avisynth the number is given by default). Here are some video tutorials to get you started: ScriptWriter How-to: - You will need to open Virtualdub first, select the MTS file you want to file - Open ScriptWriter, you'll find on its main window a built-in list of files on the HDD; just import the file you want, press 'Generate scripts'

# **What's New In?**

## **System Requirements For ScriptWriter:**

Minimum: Windows 7 or later Mac OS X 10.11 or later Intel Mac or Apple G4 or Power Mac with 512MB of RAM Recommended: Intel Core i5 or later processor 2 GB of RAM OS X 10.11 or later Changelog: Version 3.0: 1. Updated some minor bugs. 2. Better random number generator. 3. Fixed a big bug that caused the initial map load to hang the game.

[https://miportalplus.com/wp-content/uploads/2022/06/TFS\\_Media\\_Player\\_\\_Crack\\_\\_For\\_Windows\\_Latest.pdf](https://miportalplus.com/wp-content/uploads/2022/06/TFS_Media_Player__Crack__For_Windows_Latest.pdf) <https://www.captureyourstory.com/portable-startup-utility-2010-1/> <http://monloff.com/?p=15017> [https://longitude123.net/wp-content/uploads/2022/06/CS\\_Codec\\_Solution\\_Free\\_Registration\\_Code\\_Free\\_Download\\_For\\_PC\\_Latest\\_2022.pdf](https://longitude123.net/wp-content/uploads/2022/06/CS_Codec_Solution_Free_Registration_Code_Free_Download_For_PC_Latest_2022.pdf) [https://vee.red/upload/files/2022/06/A3FwdhKeGGXqckdb25Ha\\_08\\_3881d15cf4adc767c1a514160743223a\\_file.pdf](https://vee.red/upload/files/2022/06/A3FwdhKeGGXqckdb25Ha_08_3881d15cf4adc767c1a514160743223a_file.pdf) [http://truxposur.com/wp-content/uploads/2022/06/Azure\\_Blob\\_Uploader.pdf](http://truxposur.com/wp-content/uploads/2022/06/Azure_Blob_Uploader.pdf) [http://maili.demoe.cn:112/upload/files/2022/06/VULICxLoctJjdPMANSfP\\_08\\_77c7b663450d6e46c27bcba1e5a7dc31\\_file.pdf](http://maili.demoe.cn:112/upload/files/2022/06/VULICxLoctJjdPMANSfP_08_77c7b663450d6e46c27bcba1e5a7dc31_file.pdf) [https://elycash.com/upload/files/2022/06/69e8CC4tczfXtkK5YXDO\\_08\\_77c7b663450d6e46c27bcba1e5a7dc31\\_file.pdf](https://elycash.com/upload/files/2022/06/69e8CC4tczfXtkK5YXDO_08_77c7b663450d6e46c27bcba1e5a7dc31_file.pdf) <https://ibipti.com/vm-reports-2022-new/> [https://triberhub.com/upload/files/2022/06/lhaW6wIaUZH9PGDF64Cm\\_08\\_77c7b663450d6e46c27bcba1e5a7dc31\\_file.pdf](https://triberhub.com/upload/files/2022/06/lhaW6wIaUZH9PGDF64Cm_08_77c7b663450d6e46c27bcba1e5a7dc31_file.pdf) [https://www.designonline-deco.com/wp-content/uploads/2022/06/Gromozon\\_Rootkit\\_Removal\\_Tool\\_\\_Crack\\_\\_.pdf](https://www.designonline-deco.com/wp-content/uploads/2022/06/Gromozon_Rootkit_Removal_Tool__Crack__.pdf) <https://fraenkische-rezepte.com/multi-screen-remote-desktop-crack-license-keygen-2022-new/> [https://iraqidinarforum.com/upload/files/2022/06/VwTo8r5cfyuQGwWTIBiL\\_08\\_3881d15cf4adc767c1a514160743223a\\_file.pdf](https://iraqidinarforum.com/upload/files/2022/06/VwTo8r5cfyuQGwWTIBiL_08_3881d15cf4adc767c1a514160743223a_file.pdf) [https://jacobeachcostarica.net/wp-content/uploads/2022/06/Ftpdmin\\_Crack\\_Download.pdf](https://jacobeachcostarica.net/wp-content/uploads/2022/06/Ftpdmin_Crack_Download.pdf) <https://dielernbhavpame.wixsite.com/haunixanmoi/post/di-fm-trance-station-streamer-crack-activation-key-free-download-latest-2022> <https://sketcheny.com/2022/06/08/internetscrap-crack-free-mac-win-latest/> <https://warriorplus.com/o2/a/vqvqcq/0?p=4037> <http://yogaapaia.it/archives/4434> <https://kasujjaelizabeth.com/newfilego-crack-3264bit-updated-2022/> https://solaceforwomen.com/wp-content/uploads/2022/06/Crane\_Crack\_\_\_Keygen\_Download.pdf